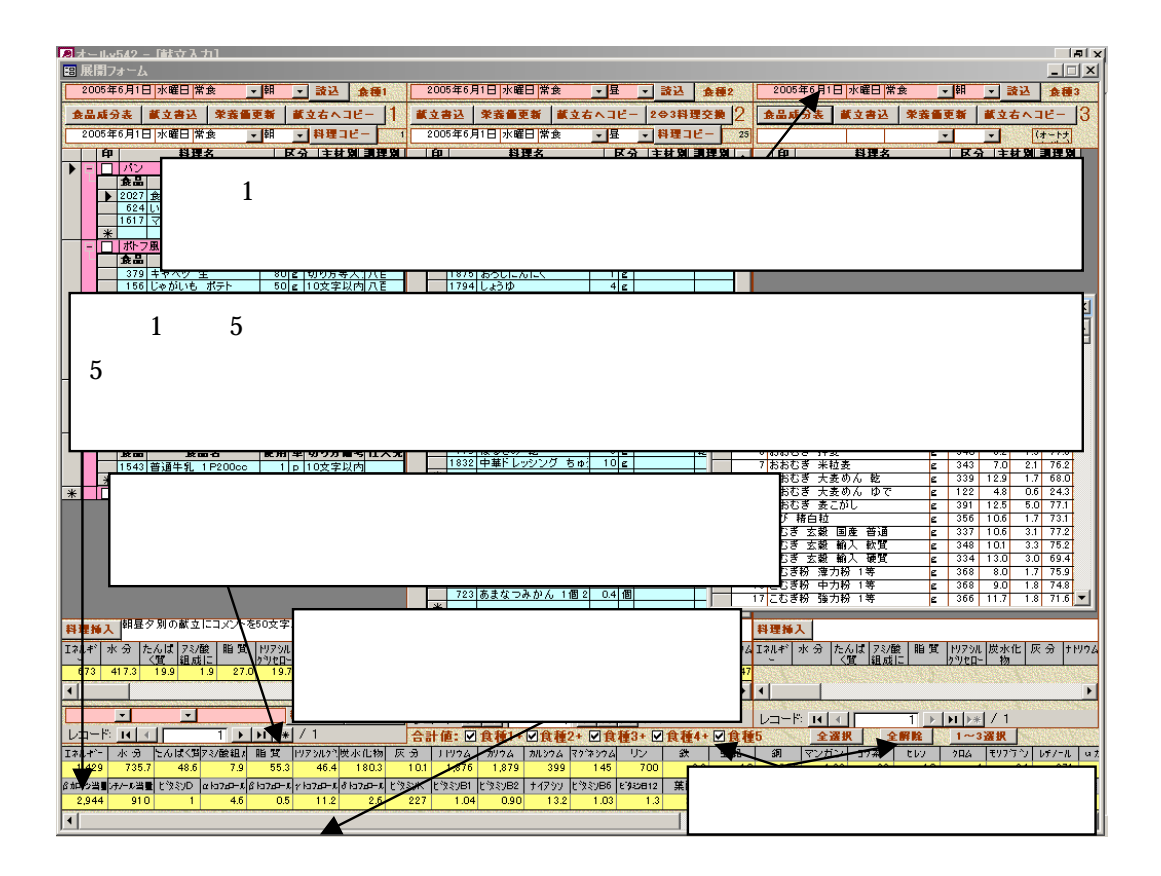

 $5$ 

 $5/8$ 

 $\mathbf 1$ 

 $5/8$   $5/8$ 

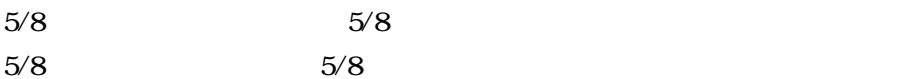

 $5/8$